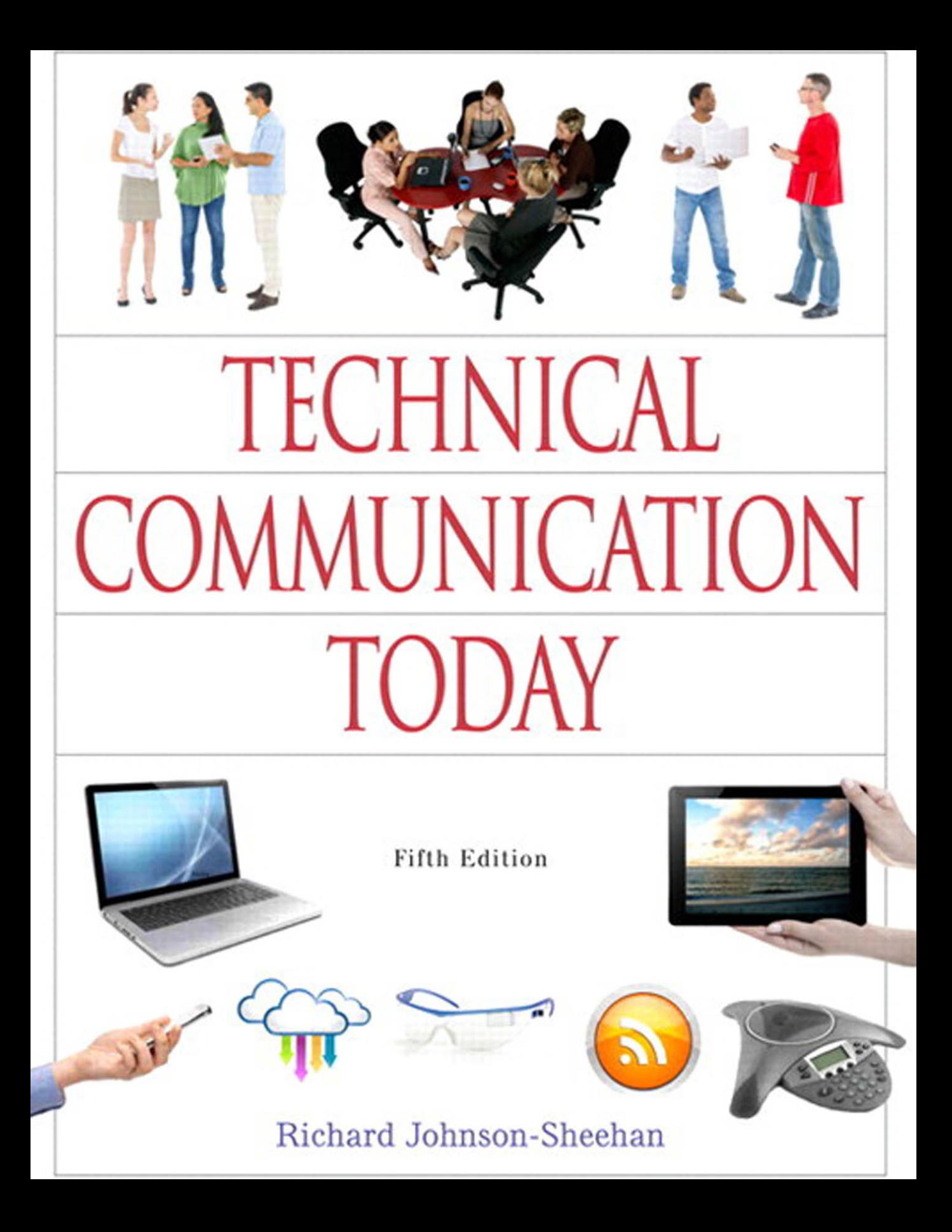

# **Technical Communication Today**

# **Fifth Edition**

Richard Johnson-Sheehan Purdue University

# **PEARSON**

Boston Columbus Indianapolis New York San Francisco Upper Saddle River Amsterdam Cape Town Dubai London Madrid Milan Munich Paris Montreal Toronto Delhi Mexico City São Paulo Sydney Hong Kong Seoul Singapore Taipei Tokyo

# *To Tracey, Emily, and Collin*

**Senior Acquisitions Editor: Brad Potthoff Senior Development Editor: Anne Brunell Ehrenworth Executive Field Marketing Manager: Joyce Nilsen Product Marketing Manager: Jennifer Edwards Executive Digital Producer: Stefanie Snajder Digital Editor: Sara Gordus Senior Supplements Editor: Donna Campion Project Manager: Denise Phillip Grant Project Coordination, Text Design, and Electronic Page Makeup:** C**enveo® Publisher Services Cover Design Manager: Heather Scott Senior Manufacturing Buyer: Roy Pickering Printer/Binder: R.R. Donnelley/Crawfordsville Cover Printer: Phoenix Color/Hagerstown**

**Cover Photos: Bottom, first row right, ocean scene within pad: Lev Kropotov/ Shutterstock; bottom second row, second from left cloud with colored arrows: Alex Millos/Shutterstock; bottom first row, right pad with hands: Tcey/Shutterstock; bottom second row first from left, hand with phone: Syda Productions/Fotolia; bottom second row, fifth from left, conference phone: Area 381/Fotolia; bottom first row left laptop: Tsiumpa/ Fotolia; bottom second row, fourth from left, RSS feed icon: Alex White/Fotolia; top middle group of 4 people at table: Jupiter Images/Getty Images; top left and top right: Robert Churchhill/Getty Images; bottom second row third from left, safety glasses: 4X Image/Getty Images.**

Credits and acknowledgments borrowed from other sources and reproduced, with permission, in this textbook appear on the appropriate page within text or on pages C-1 to C-2.

#### **Library of Congress Cataloging-in-Publication Data**

Johnson-Sheehan, Richard, author.

 Technical communication today / Richard Johnson-Sheehan, Purdue University. -- Fifth edition. pages cm

Includes bibliographical references and index.

ISBN 978-0-321-90798-1 -- ISBN 0-321-90798-1

1. Communication of technical information. I. Title. T10.5.J64 2015 601'.4--dc23

#### 2014022467

Copyright © 2015, 2012, 2010 by Pearson Education, Inc.

All rights reserved. Manufactured in the United States of America. This publication is protected by Copyright, and permission should be obtained from the publisher prior to any prohibited reproduction, storage in a retrieval system, or transmission in any form or by any means, electronic, mechanical, photocopying, recording, or likewise. To obtain permission(s) to use material from this work, please submit a written request to Pearson Education, Inc., Permissions Department, One Lake Street, Upper Saddle River, New Jersey 07458, or you may fax your request to 201-236-3290.

10 9 8 7 6 5 4 3 2 1—DOC—17 16 15 14

#### **<www.pearsonhighered.com>**

Student Edition ISBN 10: 0-321-90798-1 Student Edition ISBN 13: 978-0-321-90798-1

> A la Carte ISBN 10: 0-321-99665-8 A la Carte ISBN 13: 978-0-321-99665-7

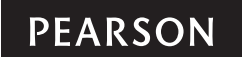

# <span id="page-3-1"></span><span id="page-3-0"></span>**Contents**

**[Preface](#page-18-0)** *xviii*

# **Part 1: [Elements of Technical](#page-23-0) Communication**

CHAPTER | **Communicating in the Technical Workplace** *1* **[Developing a Workplace Writing Process](#page-24-0)** *2* **[Genres and the Technical Writing Process](#page-25-0)** *3* Stage 1: Planning Out Your Project and Doing Start-up Research *4* Stage 2: Organizing and Drafting*6* Stage 3: Improving the Style *8* Stage 4: Designing *8* Stage 5: Revising and Editing *8* **What Is Technical Communication?** *9* Technical Communication Is Interactive and Adaptable *10* Technical Communication Is Reader Centered *10* Technical Communication Relies on Teamwork *11* Technical Communication Is Visual *12* Technical Communication Has Ethical, Legal, and Political Dimensions *12* Technical Communication Is International and Transcultural *14* **How Important Is Technical Communication?** *14* **What You Need to Know** *15* **Exercises and Projects** *16* [1](#page-23-0)

# **chapter Creating a Reader Profile**

**Communicating in a Reader-Focused Way** 18<br>Creating a Reader Profile 19<br>Step 1: Identify Your Readers 20 Step 1: Identify Your Readers Step 2: Identify Your Readers' Needs, Values, and Attitudes *21* Step 3: Identify the Contexts in Which Readers Will Experience Your Document *22*

**Using Profiles to Your Advantage** *24*

**Global and Transcultural Communication** *24* Differences in Content *24* Differences in Organization *29*

Differences in Style *30* Differences in Design *31* Listen and Learn: The Key to Global and Transcultural Communication *32* **What You Need to Know** *33* **Exercises and Projects** *33* Case Study: Installing a Medical Waste Incinerator *35*

CHAPTER **CHAPTER**The Stages of Teaming

Forming: Strategic Plann

Step 1: Define the Pr **The Stages of Teaming** *40* **Forming: Strategic Planning** *40* Step 1: Define the Project Mission and Objectives *41* Step 2: Identify Project Outcomes *41* Step 3: Define Team Member Responsibilities *42* Step 4: Create a Project Calendar *42* Step 5: Write Out a Work Plan *42* Step 6: Agree on How Conflicts Will Be Resolved *43* **Storming: Managing Conflict** *44* Running Effective Meetings *48* Mediating Conflicts *50* Firing a Team Member *51* **Norming: Determining Team Roles** *51* Revising Objectives and Outcomes *52* Help: Virtual Teaming *52* Redefining Team Roles and Redistributing Workload *54* Using Groupware to Facilitate Work *54* **Performing: Improving Quality** *54* **The Keys to Teaming** *57* **What You Need to Know** *57* **Exercises and Projects** *58* Case Study: Not a Sunny Day *59*

# **c chapter**<br> **chapter Managing Ethical Challenges** 60<br>
What Are Ethics? 61<br>
Where Do Ethics Come From? 64<br>
Personal Ethics 64 **What Are Ethics?** *61*

**Where Do Ethics Come From?** *64* Personal Ethics *64* Social Ethics *65* Conservation Ethics *67*

**Resolving Ethical Dilemmas** *69* Step 1: Analyze the Ethical Dilemma *69* Step 2: Make a Decision*70* Step 3: React Appropriately When You Disagree with Your Employer*72* Help: Stopping Cyberbullying and Computer Harassment *74* **Ethics in the Technical Workplace** *76* Copyright Law *76* Trademarks *76* Patents *77* Privacy *77* Information Sharing *77* Proprietary Information *77* Libel and Slander *78* Fraud *78* **Copyright Law in Technical Communication** *78* Asking Permission *79* Copyrighting Your Work *80* Plagiarism *80* **What You Need to Know** *80* **Exercises and Projects** *81* Case Study: This Company Is Bugging Me *82*

# **Part 2: Genres of Technical Communication**

**chapter** 5

# **Letters, Memos, and E-Mail** *83*

**Features of Letters, Memos, and E-Mails** *84* Quick Start: Letters, Memos, and E-Mails *85*

**Step 1: Make a Plan and Do Research** *88* Determining the Rhetorical Situation *89*

**Step 2: Decide What Kind of Letter, Memo, or E-Mail Is Needed** *90* Inquiries *90* Responses *90* Transmittals *90* Claims or Complaints *93* Adjustments *93* Refusals *96*

**Step 3: Organize and Draft Your Message** *96* Introduction with a Purpose and a Main Point *96* Body That Provides Need-to-Know Information *101* Conclusion That Restates the Main Point *102* Microgenre: Workplace Texting and Tweeting *103* **Step 4: Choose the Style, Design, and Medium** *104* Strategies for Developing an Appropriate Style *105* Formatting Letters *106* Formatting Envelopes *109* Formatting Memos *109* **Using E-Mail for Transcultural Communication** *111* **What You Need to Know** *113* **Exercises and Projects** *113* Case Study: The Nastygram *117*

**chapter**

**Technical Descriptions and Specifications 119**<br>Step 1: Make a Plan and Do Research **120**<br>Planning **120**<br>Quick Start: Technical Descriptions and Specifications<br>Addressing ISO 9000/ISO 14000 Issues **125 Step 1: Make a Plan and Do Research** Planning *120* Quick Start: Technical Descriptions and Specifications *121* Addressing ISO 9000/ISO 14000 Issues *125* Researching *125* **Step 2: Partition Your Subject** *127* **Step 3: Organize and Draft Your Technical Description** *128*

Specific and Precise Title *131* Introduction with an Overall Description *131* Description by Features, Functions, or Stages *135* Description by Senses, Similes, Analogies, and Metaphors *136* Conclusion *137* Help: Using Digital Photography in Descriptions *138* **Step 4: Choose the Style, Design, and Medium** *139* Plain, Simple Style *139* Page Layout That Fits the Context of Use *139* Graphics That Illustrate *140* Medium That Allows Easy Access *140* Microgenre: Technical Definitions *144* **What You Need to Know** *146*

**Exercises and Projects** *146*

Case Study: In the Vapor *150*

# **c chapter**<br> **chapter**<br>
Types of Technical Documentation<br>
53<br>
Step 1: Make a Plan and Do Research<br>
Quick Start: Instructions and Documentation **Types of Technical Documentation** *153*

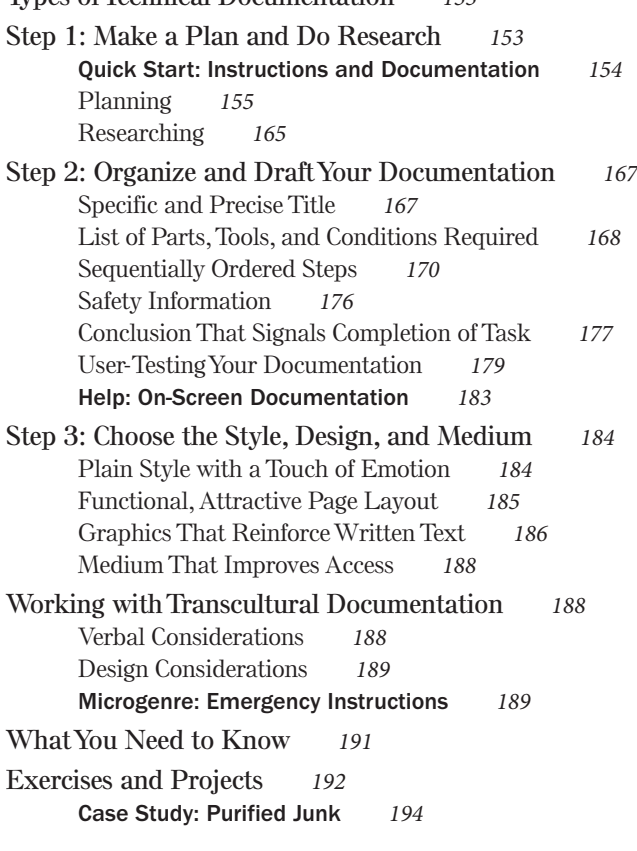

CHAPTER **Proposals 195**<br> **CHAPTER Proposals 195**<br> **CHAPTER Proposals 195**<br> **CHAPTER Proposals Proposals Types of Proposals** *196* **Step 1: Make a Plan and Do Research** *196* Planning *196* Quick Start: Proposals *197* Researching *202* **Step 2: Organize and Draft Your Proposal** *203* Writing the Introduction *206* Describing the Current Situation *206* Describing the Project Plan *208* Describing Qualifications *211* Concluding with Costs and Benefits *218*

**Step 3: Choose the Style, Design, and Medium** *218* A Balance of Plain and Persuasive Styles *220* An Attractive, Functional Design *220* A Dynamic Use of Medium *222* Microgenre: The Elevator Pitch *223* **What You Need to Know** *225* **Exercises and Projects** *225* Case Study: The Mole *229* **cHAPTER** 9 **Activity Reports** *<sup>230</sup>* **Types of Activity Reports** *231* Progress Reports *231* White Papers and Briefings *231* Quick Start: Activity Reports *232* Incident Reports *232* Laboratory Reports *236* **Step 1: Make a Plan and Do Research** *236* Analyzing the Rhetorical Situation *236* **Step 2: Organize and Draft Your Activity Report** *239* Writing the Introduction *240* Writing the Body *241* Writing the Conclusion *241* **Step 3: Choose the Style, Design, and Medium** *241* Keeping the Style Plain and Straightforward *243* Designing for Simplicity and Illustrating with Graphics *243* Writing for Electronic Media *243* Microgenre: The Status Report *248* **What You Need to Know** *250* **Exercises and Projects** *250* Case Study: Bad Chemistry *252* **chapter** 10 **Analytical Reports** *<sup>253</sup>*

> **Types of Analytical Reports** *254* Quick Start: Analytical Report *255* **Step 1: Make a Plan and Do Research** *259* Planning *259* Researching *260* **Step 2: Organize and Draft Your Report** *265*

Writing the Introduction *265* Describing Your Methodology *266* Summarizing the Results of the Study *266* Discussing Your Results *266* Concluding with Recommendations *267* Help: Using Google Drive to Collaborate on Global Projects *277* **Step 3: Draft the Front Matter and Back Matter** *278* Developing Front Matter *278* Developing Back Matter *284* **Step 4: Choose the Style, Design, and Medium** *285* Using Plain Style in a Persuasive Way *285* A Straightforward Design *286* Microgenre: The Poster Presentation *287* **What You Need to Know** *289* **Exercises and Projects** *289* Case Study: The X-File *292*

**chapter**

**Starting Your Career** 293<br>
Setting Goals, Making a Plan<br>
Setting Goals 294<br>
Making Your Plan 294 **Setting Goals, Making a Plan** *294 2944 2944* **2944 2944 2944 2944 2944 2944 2944 2944 2944 2944 2944 2944 2944 2944 2944 2944 2944 2944 2944 2944 2944 2944 2944 2944 2944 2944 2944 2944 2944 29** Making Your Plan *294* Quick Start: Career Materials *295* **Preparing a Résumé** *298* Types of Résumés *298* Chronological Résumé *299* Functional Résumé *307* Designing the Résumé *308* Help: Designing a Searchable Résumé *310* **Writing Effective Application Letters** *312* Content and Organization *312* Style *316* Revising and Proofreading the Résumé and Letter *317* **Creating a Professional Portfolio** *317* Collecting Materials *317* Organizing Your Portfolio *318* Assembling the Portfolio in a Binder *319* Creating an Electronic Portfolio *319* **Interviewing Strategies** *320*

Preparing for the Interview *320* At the Interview *321* Writing Thank You Letters and/or E-Mails *322* Microgenre: The Bio *324* **What You Need to Know** *326* **Exercises and Projects** *326* Case Study: The Lie *328*

# **Part 3: Planning and Doing Research**

**cHAPTER** 

**Strategic Planning, Being Creative** 329<br>Using Strategic Planning 330<br>Step 1: Set Your Objectives 330<br>Step 2: Create a List of Tasks<br>(or Task List) 331 **Using Strategic Planning** Step 1: Set Your Objectives Step 2: Create a List of Tasks (or Task List) *331* Step 3: Set a Timeline *332* Help: Planning with Online Calendars *333*

> **Generating New Ideas** *334* Tips for Being More Creative *334* Inventing Ideas *335*

**What You Need to Know** *339*

**Exercises and Projects** *340* Case Study: Getting Back to Crazy *342*

**chapter Persuading Others** 343<br>
Persuading with Reasoning<br>
Reasoning with Logic<br>
Reasoning with Examp **Persuading with Reasoning** *344* Reasoning with Logic *349* Reasoning with Examples and Evidence *350* **Persuading with Values** *351* Help: Persuading Readers Online *352* Appealing to Common Goals and Ideals *353* Framing Issues from the Readers' Perspective *356* **Persuasion in High-Context Cultures** *357* **What You Need to Know** *361* **Exercises and Projects** *361* Case Study: Trying to Stay Neutral *363*

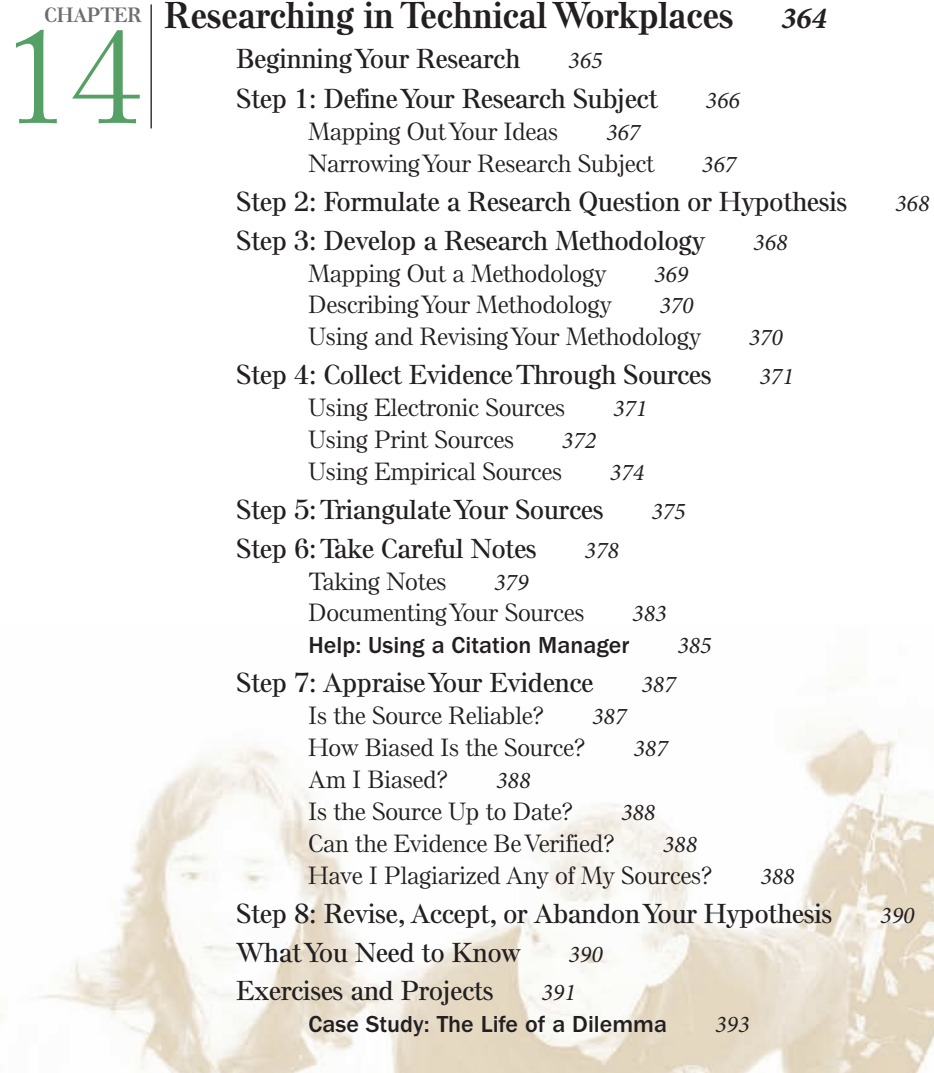

# **Part 4: Drafting, Designing, and Revising**

# **chapter**

**Drganizing and Drafting 394**<br>Basic Organization for Any Docum<br>Using Genres for Outlining 395<br>Organizing and Drafting the Introd **Basic Organization for Any Document** *395* **Using Genres for Outlining** *395* **Organizing and Drafting the Introduction** *399*

Six Opening Moves in an Introduction *399* Drafting with the Six Moves *400* **Organizing and Drafting the Body** *402* Carving the Body into Sections *402* Patterns of Arrangement *403* **Organizing and Drafting the Conclusion** *411* Five Closing Moves in a Conclusion *411* **Organizing Transcultural Documents** *414* Indirect Approach Introductions *415* Indirect Approach Conclusions *416* **What You Need to Know** *418* **Exercises and Projects** *418* Case Study: The Bad News *420*

# **chapter**

Using Plain and Persuasive Style *421*<br>What Is Style? *422*<br>Writing Plain Sentences *422*<br>Basic Parts of a Sentence *423* **What Is Style? Writing Plain Sentences** Basic Parts of a Sentence Eight Guidelines for Plain Sentences *423* Creating Plain Sentences with a Computer *427* Help: Translating and Translation Programs *429* **Writing Plain Paragraphs** *430* The Elements of a Paragraph *430* Using the Four Types of Sentences in a Paragraph *432* Aligning Sentence Subjects in a Paragraph *433* The Given/New Method *434* **When Is It Appropriate to Use Passive Voice?** *435* **Persuasive Style** *437* Elevate the Tone *437* Use Similes and Analogies *438* Use Metaphors *439* Change the Pace *440* **Balancing Plain and Persuasive Style** *442* **What You Need to Know** *443* **Exercises and Projects** *443* Case Study: Going Over the Top *445*

**chapter** 17 **Designing Documents and Interfaces** *<sup>446</sup>* **Five Principles of Design** *447* **Design Principle 1: Balance** *447* Weighting a Page or Screen *448* Using Grids to Balance a Page Layout *451* **Design Principle 2: Alignment** *455* **Design Principle 3: Grouping** *456* Using Headings *457* Using Borders and Rules *460* **Design Principle 4: Consistency** *461* Choosing Typefaces *461* Labeling Graphics *464* Creating Sequential and Nonsequential Lists *464* Inserting Headers and Footers *466* **Design Principle 5: Contrast** *466* **Transcultural Design** *468* **What You Need to Know** *470* **Exercises and Projects** *471* Case Study: Bugs on the Bus *473*

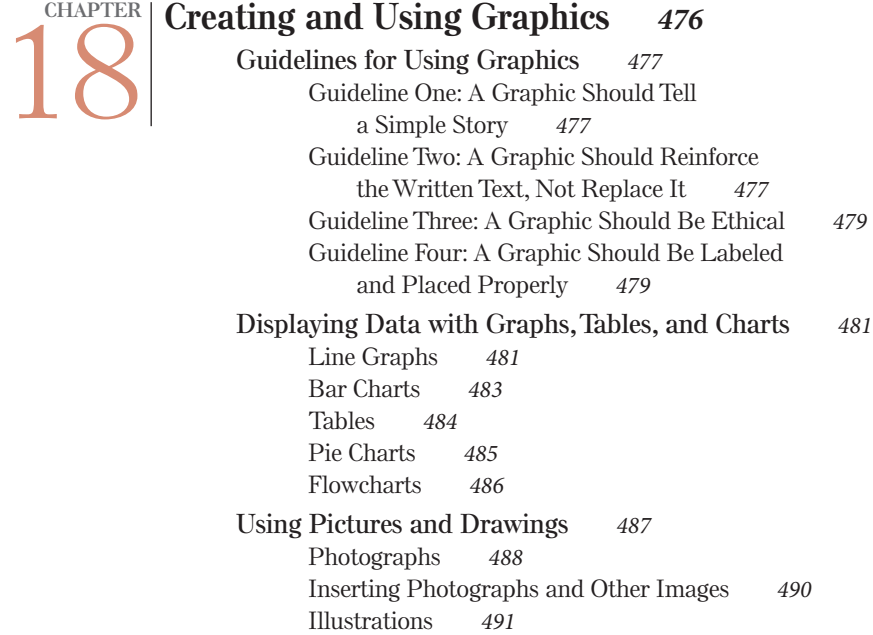

**Using Transcultural Symbols** *492* **What You Need to Know** *495* **Exercises and Projects** *495* Case Study: Looking Guilty *497*

**chapter** Revising and Editing for Usability *498*<br>Levels of Edit *499*<br>Level 1 Editing: Revising *499*<br>Level 2 Editing: Substantive Editing 501 Levels of Edit Level 1 Editing: Revising Level 2 Editing: Substantive Editing **Level 3 Editing: Copyediting** *503* **Level 4 Editing: Proofreading** *505* Grammar *505* Punctuation *505* Spelling and Typos *506* Word Usage *508* **Using Copyediting Symbols** *509* **Lost in Translation: Transcultural Editing** *509* **Document Cycling and Usability Testing** *512* Document Cycling *512* Usability Testing *512* **What You Need to Know** *516* **Exercises and Projects** *516* Case Study: A Machine by Any Other Name *518*

# **Part 5: Connecting with Clients**

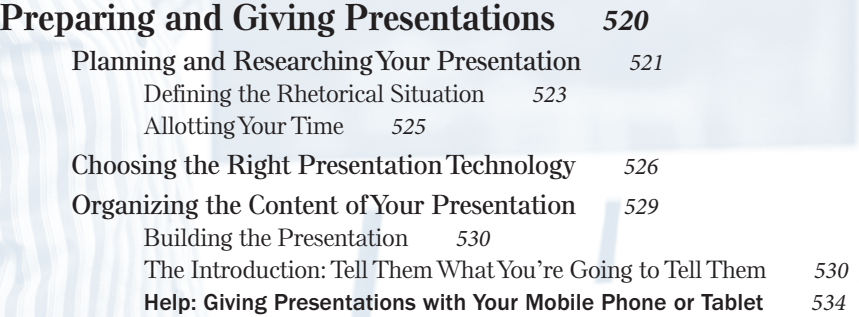

**chapter**

20

The Body: Tell Them *535* The Conclusion: Tell Them What You Told Them *537* Preparing to Answer Questions *539* **Choosing Your Presentation Style** *540* **Creating Visuals** *542* Designing Visual Aids *542* Using Graphics *544* Slides to Avoid *544* **Delivering the Presentation** *545* Body Language *545* Voice, Rhythm, and Tone *547* Using Your Notes *547* **Rehearsing** *548* Evaluating Your Performance *548* **Working Across Cultures with Translators** *548* **What You Need to Know** *554* **Exercises and Projects** *554* Case Study: The Coward *556*

**c chapter writing for the Web** 557<br>
Writing for Websites 558<br>
Basic Features of a Websites<br>
Step 1: Develop the Contr **Writing for Websites** *558* Basic Features of a Website *558* Step 1: Develop the Content *560* Step 2: Organize and Draft Your Webpage or Website *560* Step 3: Choose the Style and Design of Your Webpage or Website *561* Step 4: Add Images *563* Step 5: Anticipate the Needs of Transcultural Readers *563* Step 6: Upload Your Website *565* **Using Social Networking in the Workplace** *565* Step 1: Create Your Social Networking Account *566* Step 2: Choose Your Friends (Wisely) *566* Step 3: Maintain Your Site *567* Step 4: Collaborate with Others, But Carefully *567* Step 5: Communicate with Your Company's "Fans" *567* **Creating Blogs and Microblogs** *568* Step 1: Choose Your Blog's Host Site *568* Step 2: Write and Maintain Your Blog *569* Step 3: Let Others Join the Conversation *569*

**Making Internet Videos and Podcasts** *569* Step 1: Write the Script *569* Step 2: Shoot the Video or Record the Podcast *570* Step 3: Edit Your Video or Podcast *570* Step 4: Upload Your Video or Podcast *570* **Writing Articles for Wikis** *571* Step 1: Write the Text *571* Step 2: Post Your Article *571* Step 3: Return to Edit Your Articles *572* **What You Need to Know** *572* **Exercises and Projects** *572* Case Study: My Boss Might Not "Like" This *574*

## **Appendix A: Grammar and Punctuation Guide** *A-1*

**The Top Ten Grammar Mistakes** *A-1* Comma Splice *A-1* Run-On Sentence *A-2* Fragment *A-3* Dangling Modifier *A-3* Subject-Verb Disagreement *A-4* Pronoun-Antecedent Disagreement *A-5* Faulty Parallelism *A-5* Pronoun Case Error (*I* and *Me*, *We* and *Us*) *A-6* Shifted Tense *A-7* Vague Pronoun *A-7* **Punctuation Refresher** *A-8* Period, Exclamation Point, Question Mark *A-9* Commas *A-9* Semicolon and Colon *A-11* Apostrophe *A-13*  Quotation Marks *A-14*  Dashes and Hyphens *A-16*  Parentheses and Brackets *A-17* 

Ellipses *A-18* 

# **Appendix B: English as a Second Language Guide** *A-19*

**Using Articles Properly** *A-19* **Putting Adjectives and Adverbs in the Correct Order** *A-20* **Using Verb Tenses Appropriately** *A-21*

# **Appendix C: Documentation Guide** *A-24*

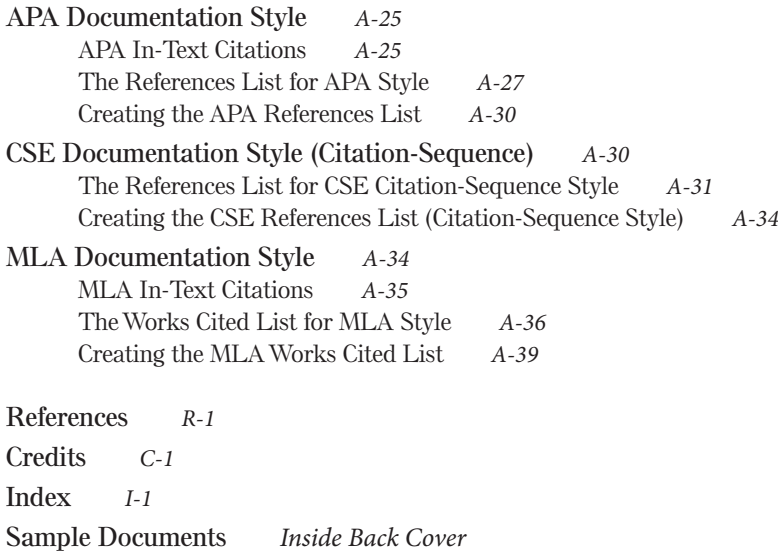

**Contents** XVII

# <span id="page-18-0"></span>**[Preface](#page-3-0)**

**In the technical workplace, people use their computers to help them research, compose, design, revise, and deliver technical documents and presentations. Networked computers and mobile devices are the central nervous system of the technical workplace, and** *Technical Communication Today* **helps students and professionals take full advantage of these important workplace tools.**

**New media and communication technologies are dramatically altering technical fields at an astounding rate. People are working more efficiently, more globally, and more visually. These changes are exciting, and they will continue to accelerate in the technical workplace. This new edition of** *Technical Communication Today* **continues to help writers master these changing communication tools that are critical to success in technical fields.**

Today, as the centrality of technology in our lives has expanded, almost all professionals find themselves needing to communicate technical information. To meet this need, this book addresses a broad range of people, including those who need to communicate in business, computer science, the natural sciences, the social sciences, public relations, medicine, law, and engineering.

# **What's New in the Fifth Edition?**

This edition has been streamlined so that students can quickly find the key information they are looking for in every chapter. Many chapters have also been reframed to present the writing process for any document as a series of steps. In addition:

- • **A new Chapter 21, "Writing for the Web,"** provides an overarching look at how to write for the Web, with coverage on creating and designing websites, social media pages, blogs, videos, podcasts, and wikis.
- • **An updated Chapter 11, "Starting Your Career,"** reflects the electronic shift in the job search process. In addition, it provides more guidance on creating chronological résumés and designing a searchable résumé.
- • **A revised Chapter 14, "Researching in the Technical Workplace,"** now provides step-by-step guidance on the research process, with more help on beginning research with primary and secondary sources; collecting evidence through print, electronic, and empirical sources; and new coverage of revisiting a hypothesis to determine its validity.
- • **New sample documents** provide even more examples of the types of communications students will encounter in the workplace, including technical descriptions (Chapter 6), instructions (Chapter 7), reports (Chapter 10), and a résumé from an international student (Chapter 11).
- **New Microgenre examples** in Part 2, including tweeting at work (Chapter 5), demonstrate how elements of broad genres can be applied to narrower rhetorical situations.
- • **Four new case studies** prepare students for real workplace situations by presenting ethical challenges for reflection and rich class discussion.
	- Responding to a memo from a senior management official who has expressed dissatisfaction with the way one of his offices is being "run" (Chapter 5).
	- Determining whether or not it is ethical for a fiberoptic telecommunications company to block certain content from reaching its users (Chapter 13).
	- Creating a brochure designed specifically for parents of school-aged children, raising awareness about bed bugs (Chapter 17).
	- Addressing a cross-cultural issue involving the unfortunate translation of the name of an x-ray machine in another country (Chapter 19).
- • **Newly titled chapter reviews, "What You Need to Know,"** reinforce key points for students.
- • **New exercises and projects** throughout.
- • **Updated APA and MLA** documentation coverage.

# **Guiding Themes**

In this book, I have incorporated the newest technology in workplace communication, but the basics have not been forgotten. *Technical Communication Today* is grounded in a solid core of rhetorical principles that have been around since the beginning. These core principles have held up well and, in fact, are even more relevant as we return to a more visual and oral culture.

## **Computers as Thinking Tools**

This book's foremost theme is that networked computers and mobile devices are integral and indispensable in technical communication. *Technical Communication Today* shows students how to fully use computers and succeed in a complex and fast-moving technical workplace.

# **Visual-Spatial Reading, Thinking, and Composing**

Documents are "spaces" where information is stored and flows. Visual-spatial reading, thinking, and composing involve interacting with text in real time. *Technical Communication Today* shows students how to engage, compose, and interact with texts in four important ways:

- It shows writers how to use visual-spatial techniques to research, invent, draft, design, and edit their work.
- It teaches students how to write and speak visually, while designing highly navigable documents and presentations.
- • It provides guidance on composing visual-spatial multimodal documents and presentations.
- It practices what it preaches by providing information in an accessible, visualspatial format.

# **The International, Transcultural Workplace**

As with each edition, international and transcultural issues have been expanded as the world becomes more globalized. This topic has been woven into the main chapter discussion, rather than placed on its own, because issues of globalization are not separable from technical communication.

# **The Activity of Technical Communication**

*Technical Communication Today* continues to stress the activity of technical communication—producing effective documents and presentations. Each chapter follows a step-by-step process approach that mirrors how professionals in the technical workplace communicate. As someone who has consulted and taught technical communication for over two decades, I know that students today rarely read their textbooks, but instead raid them for specific information. For this reason, like any good technical communicator, I have tried to make this book as "raidable" as possible. That way, students can get in the book, get what they need, and get things done.

# **Resources for Students and Instructors**

## MyWritingLab **Now Available for Technical Communication**

**Integrated solutions for writing.** *MyWritingLab* is an online homework, tutorial, and assessment program that provides engaging experiences for today's instructors and students. New features, built on *MyWritingLab's* hallmark foundation, offer instructors:

- A new Composing Space for students
- Customizable Rubrics for assessing and grading student writing
- Multimedia instruction on all aspects of technical communication
- Advanced reporting to analyze class performance

**Adaptive learning powered by multimedia instruction.** For students who enter the course under-prepared, *MyWritingLab* offers pre-assessments and personalized remediation so students see improved results and instructors spend less time in class reviewing the basics. Rich multimedia resources are built in to engage students and support faculty throughout the course. Visit *<www.mywritinglab.com>* for more information.

## **Instructor's Manual**

The *Instructor's Manual,* available online at pearsonhighered.com, offers chapter-specific teaching strategies, prompts for class discussion, strategies for improving students' writing and presentations, in-and-out-of-class activities, and quizzes (with suggested answers). Additional instructor resources include a Test Bank and PowerPoint slides.

## **CourseSmart**

Students can subscribe to this book as a *CourseSmart eText* at coursesmart.com*.* The subscription includes all of the book's content in a format that enables students to search, bookmark, take notes, and print reading assignments that incorporate lecture notes.

# **Acknowledgments**

Every edition of *Technical Communication Today* has given me the opportunity to work with many people at Pearson and at colleges around the country. I wish to thank the following individuals for their insight and support: Teresa Aggen, Pikes Peak Community College; Sherrie L. Amido, California Polytechnic State University—San Luis Obispo; James Baker, Texas A&M University; Lauri M. Baker, University of Florida; Russell Barrett, Blinn College; Eric Bateman, San Juan College; Norman Douglas Bradley, University of California—Santa Barbara; Lee Brasseur, Illinois State University; Jonathon Briggs, Central New Mexico Community College; Stuart Brown, New Mexico State University; Ellie Bunting, Edison College; Maria J. Cahill, Edison State College; Tracy L. Dalton, Missouri State University; Roger Friedman, Kansas State University; Timothy D. Giles, Georgia Southern University; Mark Gula, Northern Arizona University; Jeffrey Jablonski, University of Nevada—Las Vegas; Rebecca Jackson, Texas State University; Leslie Janac, Blinn College—Bryan Campus; Miles A. Kimball, Texas Tech University; Christy L. Kinnion, Wake Technical Community College; Barry Lawler, Oregon State University; Barbara L'Eplattenier, University of Arkansas—Little Rock; Anna Maheshwari, Schoolcraft College; Barry Maid, Arizona State University; Jodie Marion, Mt. Hood Community College; Steve Marsden, Stephen F. Austin State University; Mary S. McCauley, Wake Technical Community College; Kenneth Mitchell, Southeastern Louisiana University; Jacqueline S. Palmer, Texas A&M University; Andrea M. Penner, San Juan College; Cindy Raisor, Texas A&M University; Sherry Rankins-Robertson, Arizona State University; Mark T. Rooze, Florence-Darlington Technical College; Carlos Salinas, The University of Texas at El Paso; Teryl Sands, Arizona State University; Paul Sawyer, Southeastern Louisiana University; Jennifer Sheppard, New Mexico State University; Rick Simmons, Louisiana Technical University; Nancy Small, Texas A&M University; Kara Smith, Brunswick Community College; Krista Soria, University of Alaska Anchorage; Karina Stokes, University of Houston—Downtown; Christine Strebeck, Louisiana Tech University; Valerie Thomas, University of New Mexico; Christopher Toth, Iowa State University; Jack Trotter, Trident Technical College; Greg Wilson, Iowa State University; Alan Zemel, Drexel University.

Editors Brad Potthoff and Anne Brunell Ehrenworth were essential in the revision of this book and I thank them for their ideas. Thanks also to my colleagues, Professors Scott Sanders, Charles Paine, and David Blakesley. Finally, thanks to Gracemarie Mike and Mary McCall for their assistance.

Most important, I would like to thank my wife, Tracey, and my children, Emily and Collin, for their patience, because sometimes working on books like this one takes time away from them.

> Richard Johnson-Sheehan Purdue University

*This page intentionally left blank* 

<span id="page-23-0"></span>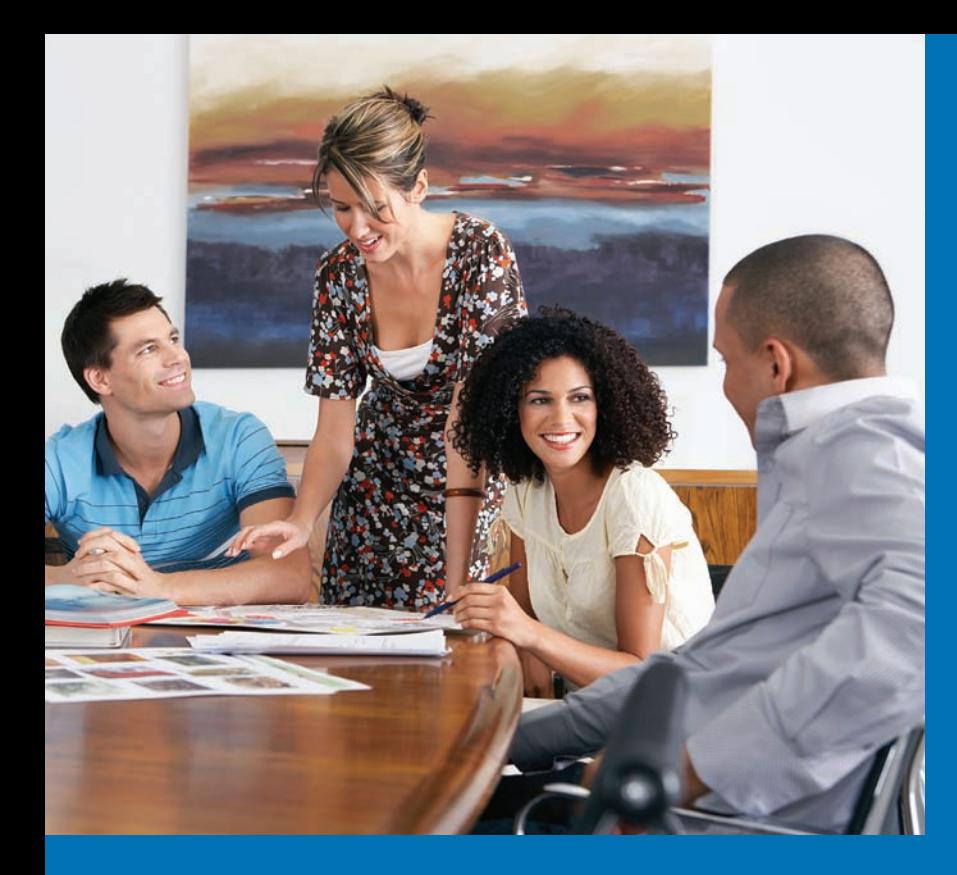

# **In this chapter, you will learn:**

- How to develop a writing process that is suitable for the technical workplace.
- How genres are used in technical workplaces to develop documents.
- How to use your computer to overcome writer's block.
- To define technical communication as a process of managing information in ways that allow people to take action.
- The importance of communication in today's technical workplace.
- The importance of effective written and spoken communication to your career.

# **Communicating in the Technical Workplace**

**CHAPTER** 

Developing aWorkplaceWriting Process *2*

Genres and the TechnicalWriting Process *3*

What Is Technical Communication? *9*

How Important Is Technical Communication? *14*

WhatYou Need to Know *15*

Exercises and Projects *16*

<span id="page-24-0"></span>**When new college graduates begin their technical and scientific careers, they are often surprised by the amount of writing and speaking required in their new jobs. They knew technical communication would be important, but they never realized it would be so crucial to their success.**

**Communication is the central nervous system of the technical workplace. People who can write and speak effectively using a variety of media tend to be successful. Meanwhile, people with weak communication skills are often passed over for jobs and promotions. Technical communication will be vitally important to your career, whether you are an engineer, scientist, doctor, nurse, psychologist, social worker, anthropologist, architect, technical writer, or any other professional in a technical field.**

# **[Developing a Workplace Writing Process](#page-3-0)**

One of the major differences between workplace writing and college writing is the pace at which you need to work. Computer networks and smartphones have greatly increased the speed of the technical workplace, and they allow people to work around the clock. So, you need to work smarter, not harder.

To help you work smarter, this book will teach you a *genre-based approach* to technical communication. Genres are patterns that reflect how communities, including people in technical workplaces, get things done. A genre shapes a project's content, organization, style, and design, as well as the medium in which it is delivered.

For example, an analytical report follows a different genre than technical specifications (Figure 1.1). Reports and specifications are written for completely different purposes and for different kinds of readers.Their content, organization, style, and design are also very different.Yet, in most technical workplaces, you would need to know how to use both of these genres.

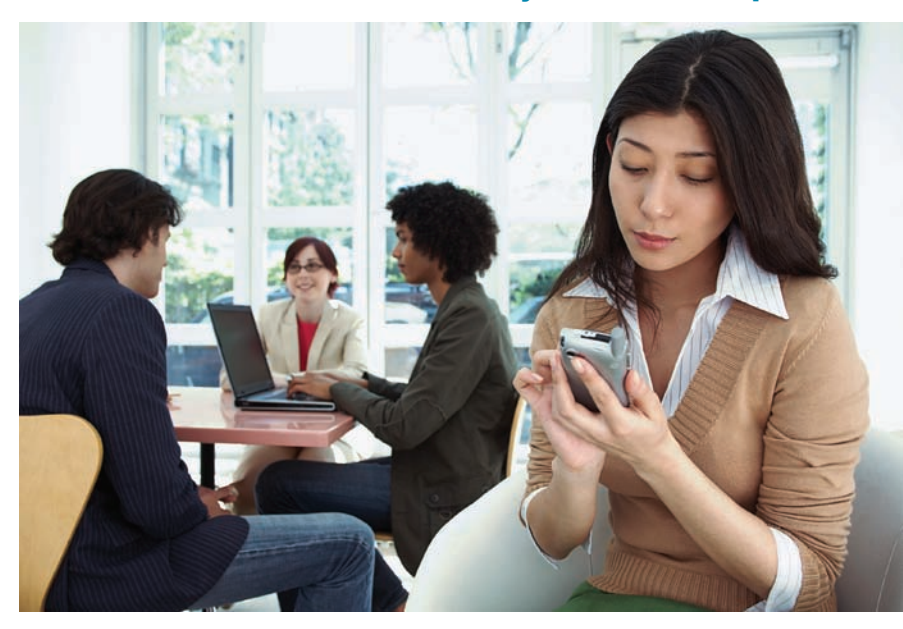

#### Communication Is the Central Nervous System of the Workplace

Your ability to communicate with others through computer networks will be critical to your career.

#### Two Different Genres

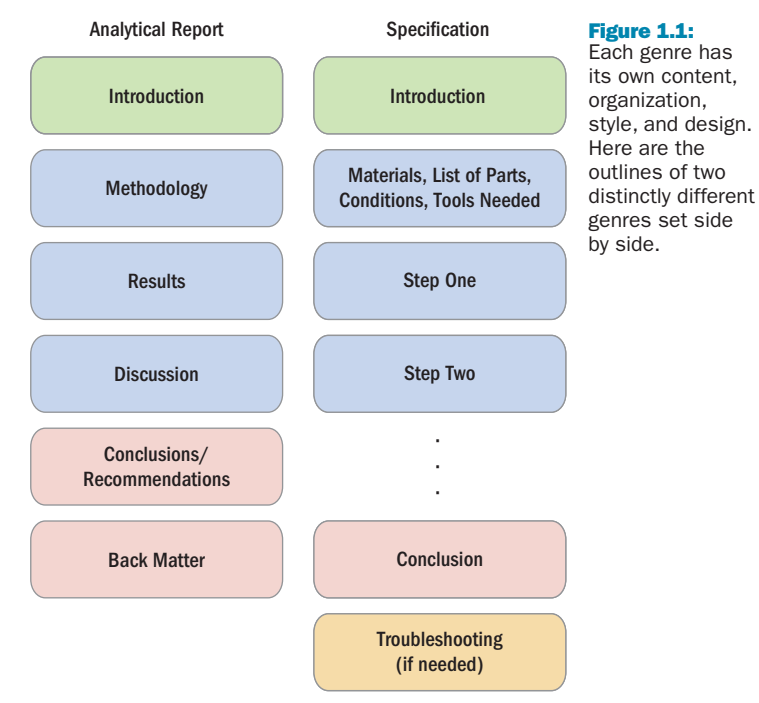

<span id="page-25-0"></span>Genres do much more than help you organize your ideas.They help you interpret workplace situations and make sense of what is happening around you. Genres are not formulas or recipes to be followed mechanically. Instead, genres reflect the activities and practices of technical workplaces. Genres are flexible, allowing them to be adapted to many different kinds of projects.

In this book, you will learn a *genre set* that will be helpful to you throughout your career. Learning these technical communication genres will allow you produce clear documents and give authoritative presentations so you can achieve your goals.

# **[Genres and the Technical Writing Process](#page-3-1)**

In your previous courses on writing and public speaking, you probably learned a *writing process*.This process included a few stages such as prewriting, drafting, revising, and proofreading.

The technical writing process modifies these stages and adds in a few new ones, as shown in Figure 1.2. In this book, this process is divided into five stages: (1) Planning and Researching, (2) Organizing and Drafting, (3) Improving Style, (4) Designing, and (5) Revising and Editing.

While writing a document or presentation, you will need to move back and forth among these stages. For example, while organizing and drafting your document, you may realize that you need to do a little more research on your topic.While editing, you may realize that the style of the document needs to be changed to fit the needs of the readers. Generally, though, this technical writing process will guide you from the beginning to the end of the project.

#### The Technical Writing Process

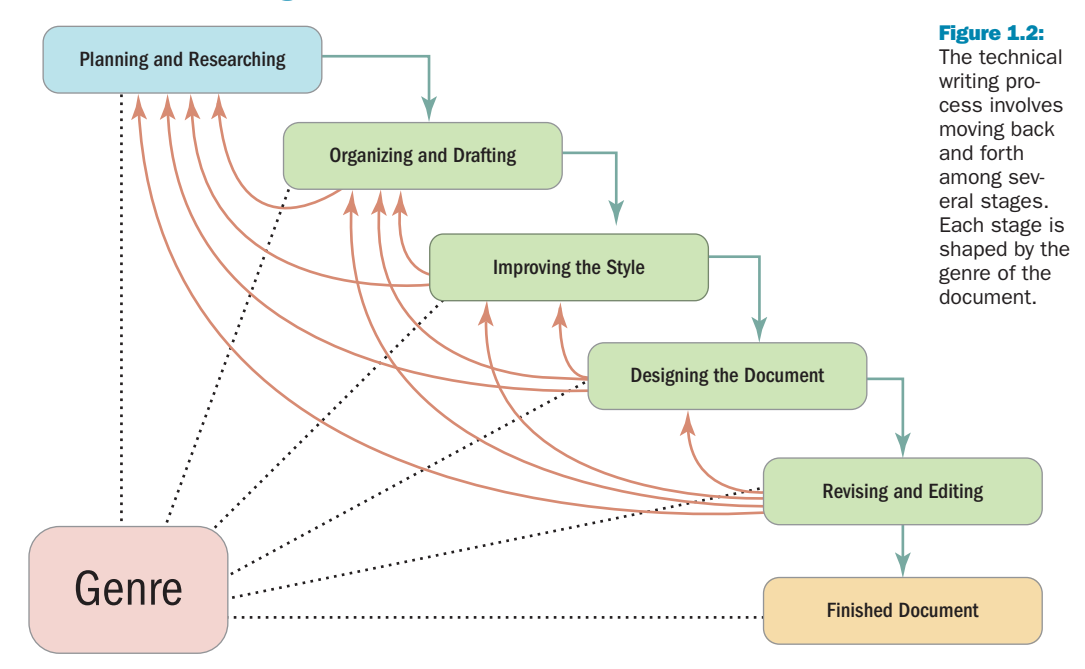

Meanwhile, as shown in Figure 1.2, the genre of your document guides each stage in your writing process.The genre helps you make decisions about the content, organization, style, and design of your document, as well as the most appropriate medium for your ideas.

## **Stage 1: Planning Out Your Project and Doing Start-Up Research**

During the planning and researching stage, you should accomplish three tasks: analyze the rhetorical situation, do start-up research, and refine your purpose.

**Analyzing the Rhetorical Situation** Understanding the rhetorical situation means gaining a firm grasp of your document's subject, purpose, readers, and context of use (Figure 1.3).

To define the rhetorical situation, start out by asking the *Five-W and How Questions:* who, what, why, where, when, and how.

- *Who* are my readers, and who else is involved with the project?
- • *What* do the readers want and need, and what do I want and need?
- *Why* do the readers need the information in this document?
- • *Where* do they need the information, and *where* will they use it?
- • *When* will the information be used, and *when* is it needed?
- *How* should I achieve my purpose and goals?

#### Defining the Rhetorical Situation

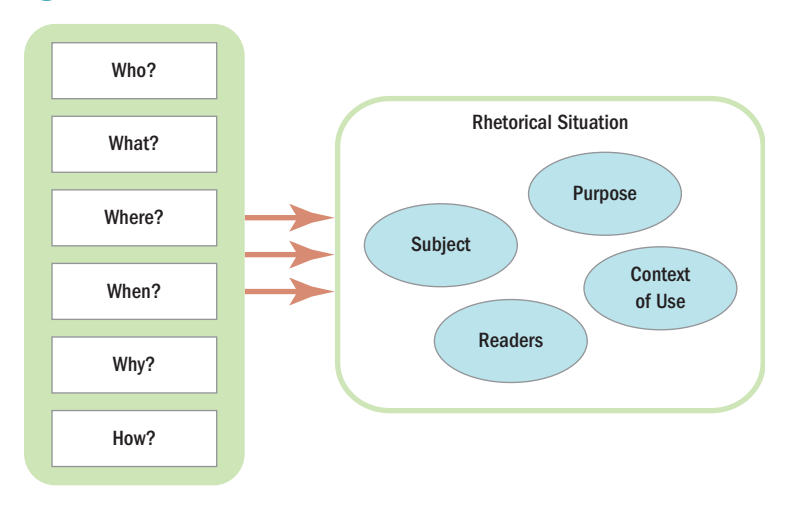

#### Figure 1.3:

The Five-W and How Questions can help you determine the rhetorical situation for your technical document or presentation.

The Five-W and How Questions will give you an overall sense of your document's rhetorical situation.

Now, spend some time taking notes on the following four elements of the rhetorical situation:

> **Subject**—What is the document about? What is it *not* about? What kinds of information will my readers need to make a decision or complete a task? What is the scope of the project?

> **Purpose**—What does this document need to achieve or prove? Why do my readers need this document and what do they need to know?

**Readers**—Who are the readers of this document? What are their specific needs and interests? What are they looking for in this document?

**Context of use**—Where and when will this document be used? What physical, economic, political, and ethical constraints will shape this text?

Defining the rhetorical situation may seem like an added step that will keep you from writing. Actually, knowing your document's rhetorical situation will save you time and effort, because you will avoid dead ends, unnecessary revision, and writer's block.

**Defining Your Purpose** Among the four elements of the rhetorical situation, your document's purpose is the most important. Your purpose is what you want to do—and what you want the document to achieve.

The purpose statement of your document is like a compass. You can use that purpose statement to guide your decisions about the content, organization, style, and design of your document.

When defining your purpose, try to express exactly what you want your document to achieve. Sometimes it helps to find an appropriate action verb and then build your purpose statement around it. Here are some useful action verbs that you might use:

#### Link

To learn about adapting texts to readers and contexts, go to Chapter 2, page 19.

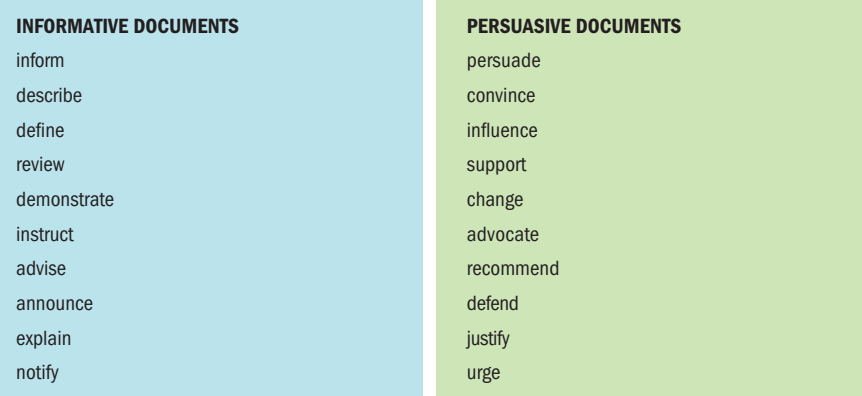

Using the action verb you have chosen, state your purpose in one sentence. It might help to finish the phrase "The purpose of my document is to . . ."

The purpose of my report is to review the successes and failures of wolf reintroduction programs in the western United States.

The purpose of my proposal is to recommend significant changes to flood control strategies in the Ohio River Valley.

Hammering your purpose statement down into one sentence is hard work, but worth the effort.Your one-sentence purpose statement will focus your writing, saving you time. Chapter 12 on strategic planning provides some helpful ideas for figuring out your purpose statement, especially with larger, more complex projects.

**Researching Your Subject** Solid research is your next step. Computers have significantly changed the way we do research in technical workplaces. Before computers and Internet search engines, finding enough information was usually a writer's main challenge.Today, there is almost too much information available on any given subject. So, it is important that you learn how to *manage* the information you collect, sorting through all the texts, scraps, junk, and distortions to uncover what you need. Your documents should give your readers only the information they require to make a decision or take action. Leave out anything else.

While researching your subject, gather information from a variety of sources, including the electronic sources, print documents, and empirical methods (e.g., experiments, surveys, observations, interviews). Chapters 14 and 15 will help you do effective research and evaluate your sources.

# **Stage 2: Organizing and Drafting**

While organizing and drafting, you are essentially doing two things at the same time:

**Organizing the content**—Using common genres to shape your ideas into patterns that will be familiar to readers.

**Drafting the content**—Generating the written text of your document by weaving together facts, data, reasoning, and examples.

The genre you are using will help you understand how to organize the information you've collected in a way that achieves your purpose. For example, the document in Figure 1.4 is easily recognizable as a *set of instructions* because it is following the genre.

Chapters 5 through 11 will teach you how to use the most common genres in technical workplaces. In most situations, you will already know which genre you need because your supervisor or instructor will ask you to write a "specification," "report," or "proposal." But if you are uncertain which genre suits your needs, pay attention to your document's purpose. Then, find the genre that best suits the purpose you are trying to achieve.

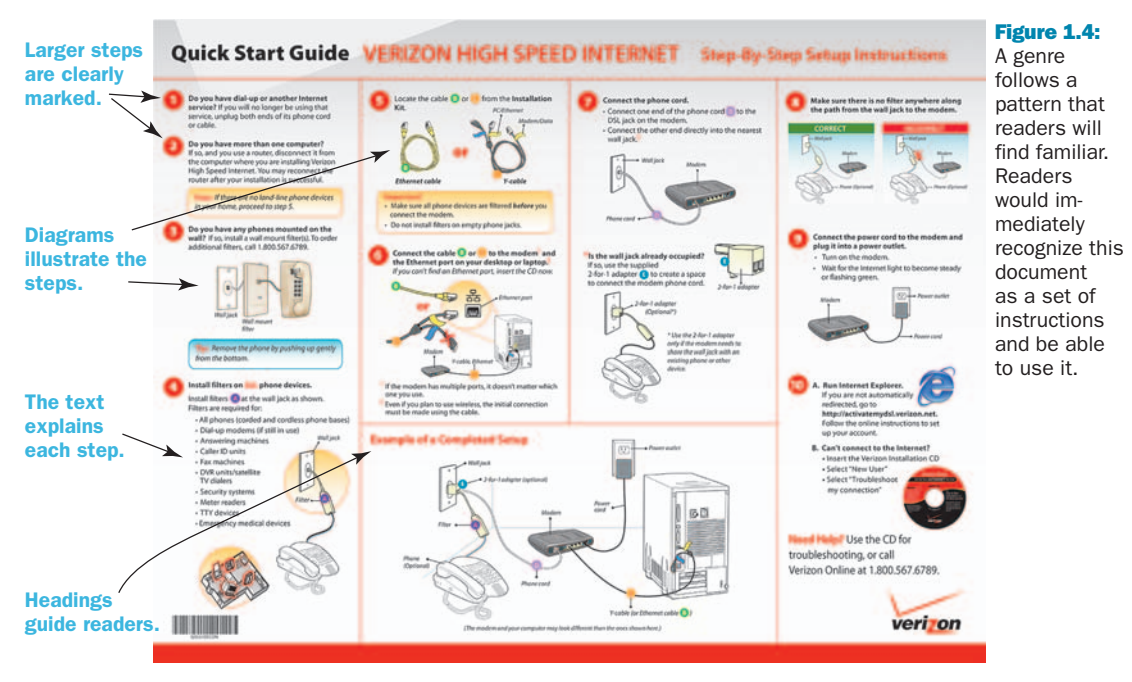

#### Sample of Genre: Instructions

*Source: "Quick Start Guide," Verizon Wireless, used by permission.*